**< noinput >**

**Description**

### count="Integer"

**Syntax**

<noinput

```
cond="ECMAScript_Expression">
child elements
</noinput>
```
## **Attributes**

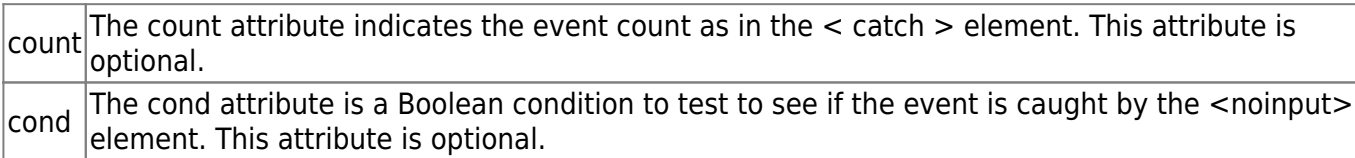

The < noinput > element handles the event when the user does not give inputs in a field. This is a

shorthand notation for < catch event="noinput" > that catches all events of type error.

#### **Parents**

```
<field>, <form>, <initial>, <menu>, <object>, <record>, <subdialog>,
<transfer>, <vxml>
```
## **Children**

```
<assign>, <audio>, <clear>, <disconnect>, <enumerate>, <exit>, <goto>, <if>,
<prompt>, <reprompt>, <return>, <script>, <submit>, <throw>, <value>, <var>
```
## **Extensions**

None.

# **Limitations/Restrictions**

Last update:<br>2017/07/28 legacy:vxi\_developer\_guide:voicexml\_references:elements:noinput https://wiki.voximal.com/doku.php?id=legacy:vxi\_developer\_guide:voicexml\_references:elements:noinput 23:53

None.

# **Example Code**

```
<?xml version="1.0"?>
<vxml version="2.0" xmlns="http://www.w3.org/2001/vxml">
 <form>
   <field name="hello">
    <grammar type="text/x-grammar-choice-dtmf">
     1 {hello}
    </grammar>
    <prompt>Say hello</prompt>
    <noinput>Say something</noinput>
    <filled>
     <prompt>Hello, world!</prompt>
    </filled>
   </field>
  </form>
</vxml>
```
From:

<https://wiki.voximal.com/> - **Voximal documentation**

Permanent link: **[https://wiki.voximal.com/doku.php?id=legacy:vxi\\_developer\\_guide:voicexml\\_references:elements:noinput](https://wiki.voximal.com/doku.php?id=legacy:vxi_developer_guide:voicexml_references:elements:noinput)**

Last update: **2017/07/28 23:53**

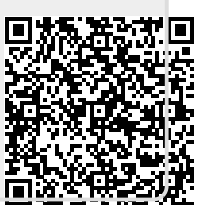